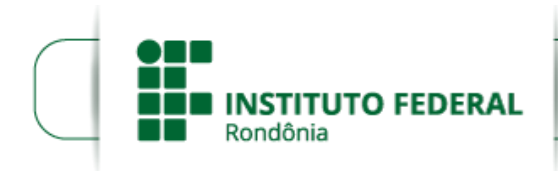

Boletim de Serviço Eletrônico em 11/02/2019MINISTÉRIO DA EDUCAÇÃO Secretaria de Educação Profissional e Tecnológica Instituto Federal de Educação, Ciência e Tecnologia de Rondônia

## **RESULTADO FINAL DO EDITAL 2/2019**

**PROCESSO SEI Nº** 23243.002151/2019-63 **DOCUMENTO SEI Nº** 0469043

A **DIREÇÃO GERAL DO** *CAMPUS* **COLORADO DO OESTE, DO INSTITUTO FEDERAL DE EDUCAÇÃO, CIÊNCIA E TECNOLOGIA DE RONDÔNIA**, no uso de suas atribuições legais e, considerando os termos do Edital Capes nº 06/2018, publicado em 01 de março de 2018, que trata de Chamada Pública para apresentação de propostas no âmbito do Programa de Residência Pedagógica, e a Portaria Nº 175 de 07 de agosto de 2018, da Capes, torna público o **RESULTADO FINAL** referente ao Edital N° 2/2019, que versa sobre a seleção interna de alunos **BOLSISTAS e CADASTRO DE RESERVA** do Programa Institucional de Residência Pedagógica - PIRP - a ser desenvolvido em parceria com escolas de educação básica da rede municipal ou estadual de ensino, no período compreendido entre fevereiro de 2019 a janeiro de 2020, por estudantes devidamente matriculados no curso de Licenciatura em Ciências Biológicas do IFRO, *Campus* Colorado do Oeste.

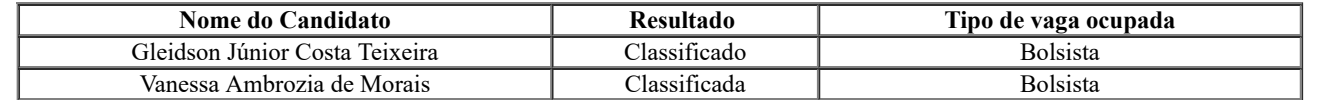

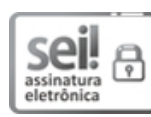

Documento assinado eletronicamente por **Larissa Ferraz Bedor Jardim**, **Diretor(a) Geral**, em 11/02/2019, às 11:32, conforme horário oficial de Brasília, com fundamento no art. 6°, § 1°, do [Decreto](http://www.planalto.gov.br/ccivil_03/_Ato2015-2018/2015/Decreto/D8539.htm) nº 8.539, de 8 de outubro de 2015.

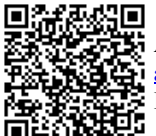

A autenticidade deste documento pode ser conferida no site https://sei.ifro.edu.br/sei/controlador\_externo.php? [acao=documento\\_conferir&id\\_orgao\\_acesso\\_externo=0,](http://sei.ifro.edu.br/sei/controlador_externo.php?acao=documento_conferir&id_orgao_acesso_externo=0) informando o código verificador **0469043** e o código CRC **F3FEC8CD**.

**Referência:** Processo nº 23243.002151/2019-63 - http://www.ifro.edu.br SEI nº 0469043